<span id="page-0-2"></span>**st\_global()** — Obtain strings from and put strings into global macros

[Diagnostics](#page-4-1) [Reference](#page-4-2) [Also see](#page-4-3)

[Description](#page-0-0) [Syntax](#page-0-1) [Remarks and examples](#page-1-0) [Conformability](#page-4-0)

# <span id="page-0-0"></span>**Description**

st\_global(*name*) returns the contents of the specified Stata global.

st\_global(*name*, *contents*) sets or resets the contents of the specified Stata global. If the Stata global did not previously exist, a new global is created. If the global did exist, the new contents replace the old.

st global(*name*, *contents*, *hcat*) and st global hcat(*name*) are used to set and query the *hcat* corresponding to an  $e()$  or  $r()$  value. They are also rarely used. See  $[R]$  [Stored results](https://www.stata.com/manuals/rstoredresults.pdf#rStoredresults) and [P] [return](https://www.stata.com/manuals/preturn.pdf#preturn) for more information.

## <span id="page-0-1"></span>**Syntax**

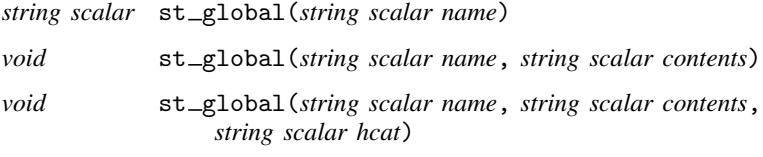

*string scalar* st global hcat(*string scalar name*)

#### where

- 1. *name* is to contain
	- a. global macro such as "myname"
	- b.  $r()$  macro such as " $r(name)$ "
	- c. e() macro such as "e(cmd)"
	- d. s() macro such as "s(vars)"
	- e. c() macro such as "c(current\_date)"
	- f. dataset characteristic such as "\_dta[date]"
	- g. variable characteristic such as "mpg[note]"
- 2. st global(*name*) returns the contents of the specified Stata global. It returns "" when the global does not exist.
- 3. st global(*name*, *contents*) sets or resets the contents of the specified Stata global.
- 4. st global(*name*, "") deletes the specified Stata global. It does this even if *name* is not a macro.  $st_global("r(N)", "")$  would delete  $r(N)$  whether it were a macro, scalar, or matrix.
- 5. st global(*name*, *contents*, *hcat*) sets or resets the contents of the specified Stata global, and it sets or resets the hidden or historical status when *name* is an e() or r() value. Allowed *hcat* values are "visible", "hidden", "historical", and a string scalar release number such as such as "10", "10.1", or any string release number matching "# $\lceil # \rceil$  .  $\lceil # \rceil # \rceil$ ] |". See [P] [return](https://www.stata.com/manuals/preturn.pdf#preturn) for a description of hidden and historical  $r()$  and  $e()$  values.

When st global(*name*, *contents*) is used to set an e() or r() value, its *hcat* is set to "visible".

<span id="page-1-0"></span>6. st global hcat(*name*) returns the *hcat* associated with an e() or r() value.

### **Remarks and examples [stata.com](http://stata.com)**

Mata provides a suite of functions for obtaining and setting the contents of global macros, local macros, stored results, etc. It can sometimes be confusing to know which you should use. The table on the following page will help.

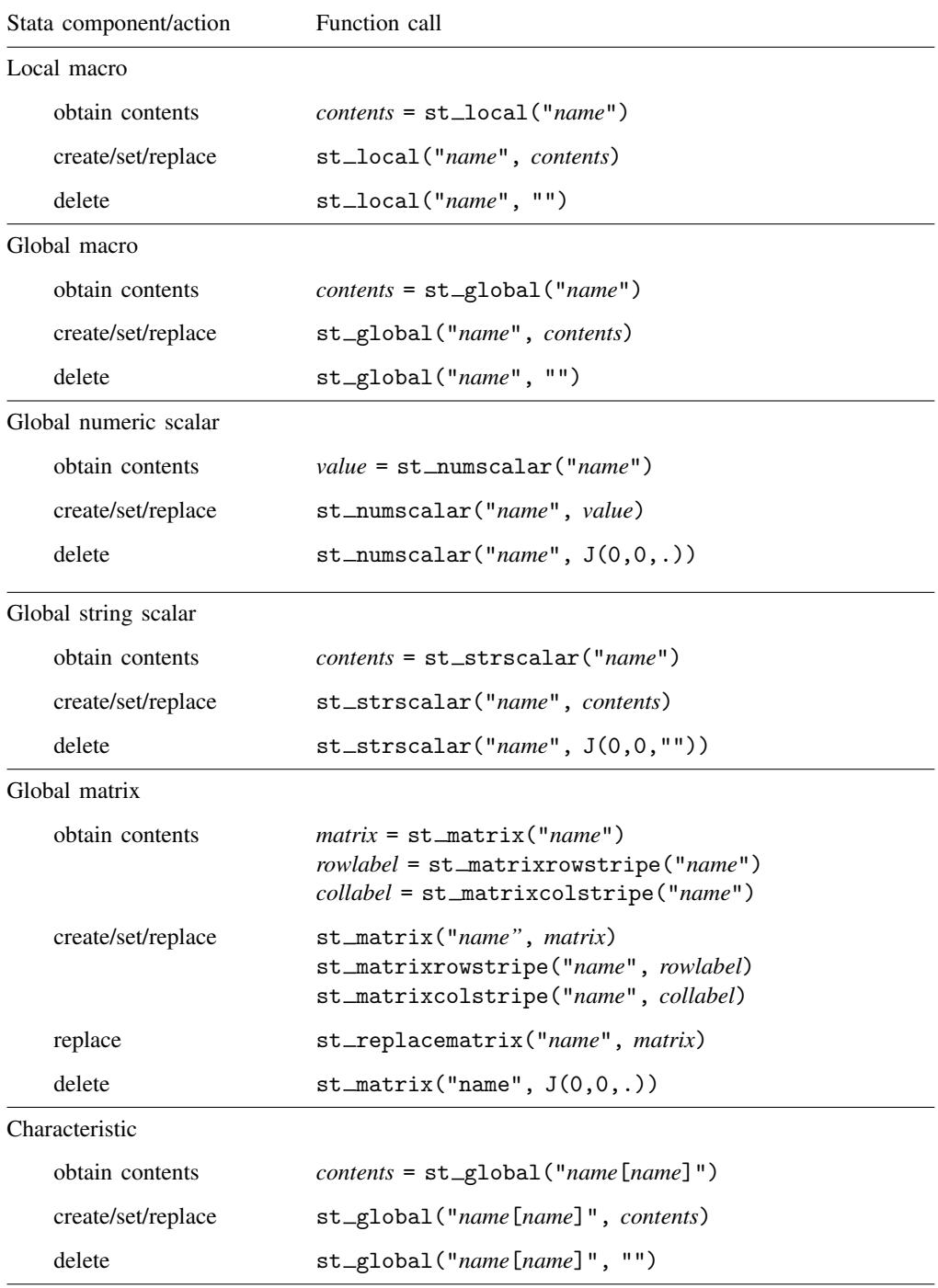

#### **4 st [global\( \)](#page-0-2) — Obtain strings from and put strings into global macros**

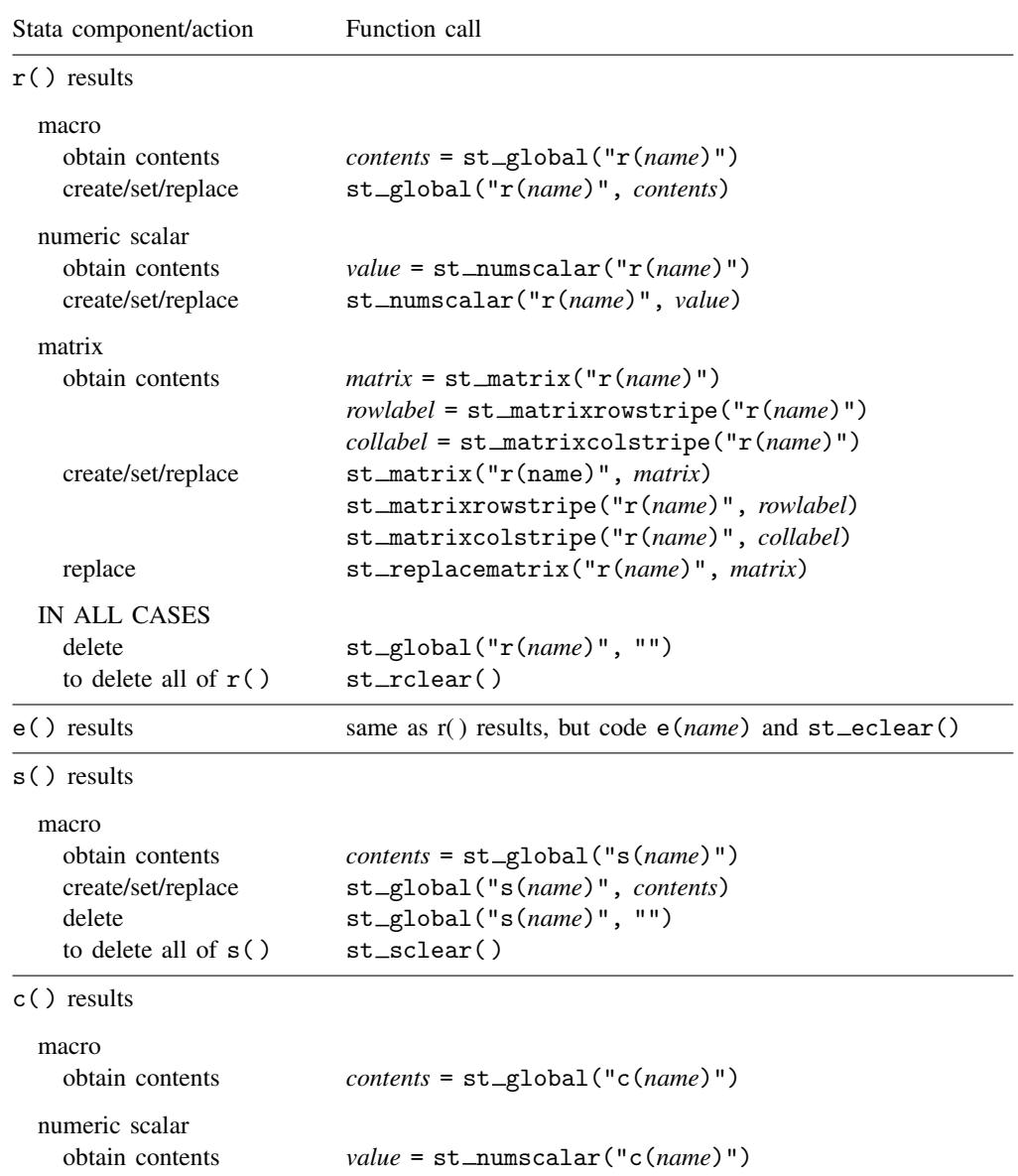

See  $[M-5]$  st\_local(),  $[M-5]$  st\_numscalar(),  $[M-5]$  st\_matrix(), and  $[M-5]$  st\_rclear().

# <span id="page-4-0"></span>**Conformability**

```
st_global(name):<br>
name:
                         n \times 1
             result: 1 \times 1st global(name, contents):
                         n \times 1
          contents: 1 \times 1result: void
st global(name, contents, hcat):
                         n \times 1
          contents: 1 \times 1
             result: void
st_global_hcat(name):
             name: 1 \times 1<br>result: 1 \times 1result:
```
# <span id="page-4-1"></span>**Diagnostics**

st global(*name*) returns "" if the name contained in *name* is not defined. st global(*name*) aborts with error if the name is malformed, such as  $st_global("invalid name").$ 

st global(*name*, *contents*) aborts with error if the name contained in *name* is malformed. The maximum length of strings in Mata is significantly longer than in Stata. st\_global() truncates what is stored at the appropriate maximum length if that is necessary.

<span id="page-4-2"></span>st global hcat(*name*) returns "visible" when *name* is not an e() or r() value and returns "" when *name* is an e() or r() value that does not exist.

## **Reference**

<span id="page-4-3"></span>Gould, W. W. 2008. [Mata Matters: Macros](http://www.stata-journal.com/article.html?article=pr0040). Stata Journal 8: 401–412.

#### **Also see**

[M-5]  $st\_rclear()$  — Clear r(), e(), or s()

[M-4] **[Stata](https://www.stata.com/manuals/m-4stata.pdf#m-4Stata)** — Stata interface functions

Stata, Stata Press, and Mata are registered trademarks of StataCorp LLC. Stata and Stata Press are registered trademarks with the World Intellectual Property Organization of the United Nations. Other brand and product names are registered trademarks or trademarks of their respective companies. Copyright  $\odot$  1985–2023 StataCorp LLC, College Station, TX, USA. All rights reserved.

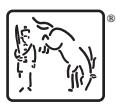